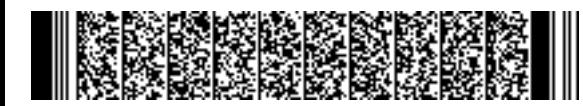

REGIONE EMILIA-ROMAGNA ( r\_emiro ) Giunta ( AOO\_EMR ) PG/2020/0081078 del 03/02/2020 14:01:03

DIREZIONE GENERALE ECONOMIA DELLA CONOSCENZA, DEL LAVORO E DELL'IMPRESA

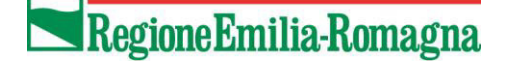

SERVIZIO GESTIONE E LIQUIDAZIONE DEGLI INTERVENTI DELLE POLITICHE EDUCATIVE, FORMATIVE E PER IL LAVORO E SUPPORTO ALL' AUTORITÀ DI GESTIONE FSE

IL RESPONSABILE **ANNAMARIA DITERLIZZI**

Agli Enti Attuatori

e, p.c. Organismi Intermedi

### LORO SEDI

### Oggetto: FSE 2014/2020 Operazioni Orientative per il Successo Formativo a.s. 2019-2020 approvate con DGR n. 1721/2019 (di cui all'Invito DGR 862/2019). **Indicazioni operative per l'attuazione**.

Al fine di supportare la realizzazione delle Operazioni in oggetto, alla luce dell'esperienza realizzata nell'annualità precedente, con la presente si intende fornire indicazioni utili alla corretta realizzazione delle attività, tenendo a riferimento le modalità gestionali previste dalle disposizioni di cui alla deliberazione n. 1298/2015.

### **Precisazioni**

La DGR n. 1721/19 ha approvato 27 Operazioni in risposta all'invito DGR n. 862/19. Si tratta di azioni orientative e di supporto al successo formativo attuative di Piani di azione annuale 2019/2020 in continuità con quanto già realizzato, o in corso di realizzazione, nell'anno scolastico 2018/2019.

Le azioni attivate dovranno configurarsi come ulteriori strumenti finalizzati ad ampliare le opportunità ed esperienze di orientamento, anche realizzate dalle Istituzioni scolastiche nell'ambito dell'autonomia, in una logica di rete dei soggetti coinvolti e di rafforzamento, qualificazione e arricchimento dell'offerta.

Come già specificato nella nota PG/2019/0929327 del 20/12/2019, si evidenzia nuovamente come negli Inviti per la presentazione delle operazioni per il successo formativo di cui alle deliberazioni di Giunta nn. 1338/2018 e 862/2019 è precisato che "*L'offerta che si intende rendere disponibile dovrà pertanto essere addizionale e aggiuntiva, e pertanto extracurricolare, rispetto alle azioni di didattica orientativa realizzate dalle autonomie educative, dagli enti di formazione accreditati e dalle Università"* specificando altresì che "*Le azioni dovranno inoltre essere addizionali e non sovrapporsi alle azioni di orientamento in ingresso e di diffusione delle informazioni rispetto alla propria proposta educativa e formativa che sono realizzate nell'autonomia delle istituzioni scolastiche, degli enti di formazione e delle Università*. Pertanto, ai fini dell'ammissibilità della spesa, resta imprescindibile il carattere addizionale ed aggiuntivo delle attività realizzate e rendicontate a valere sulle operazioni finanziate nell'ambito del Fondo sociale europeo, mentre è lasciata ai soggetti attuatori, nel pieno rispetto dell'autonomia delle istituzioni scolastiche, l'organizzazione degli interventi che ricomprende orari/tempi/modalità."

Viale Aldo Moro, 38 40127 Bologna

### **ADEMPIMENTI CONTESTUALI ALL'AVVIO DELLE OPERAZIONI**

Considerata la particolarità delle azioni contenute nei progetti di cui trattasi, i Soggetti attuatori potranno sintetizzare in una comunicazione, da inviare al Servizio Programmazione prima di avviare le operazioni o eventualmente in corso di realizzazione, gli eventuali possibili ampliamenti della numerosità dell'utenza e/o della specificità dei destinatari. La comunicazione, che non prevede la necessità di autorizzazione della PA, dovrà individuare quale obiettivo la massimizzazione degli impatti attesi, l'ampliamento della platea dei giovani che beneficiano del servizio e/o l'impegno a rispondere alle eventuali richieste delle Istituzioni scolastiche ed evidenziare che tale ampliamento non comporta modifiche del contenuto/modalità dei progetti e del finanziamento concesso.

In coerenza con quanto disposto nella DGR 1109/2019 e nella nota PG 2019.627127 del 1/8/19 in merito all'anticipazione dei controlli in fase di avvio, in corrispondenza al primo progetto che si avvia, si precisa quanto segue:

- 1. PUBBLICITA': al fine di dare evidenza delle azioni attivate, il SG dovrà sintetizzare, mediante mail da indirizzare alla referente di gestione, la modalità di diffusione attivata anche mediante il presidio unico territoriale, nel rispetto delle modalità e dei loghi previsti;
- 2. SELEZIONE PARTECIPANTI inviare alla referente di gestione il verbale come da format indicato nella citata nota PG 2019.627127 del 1/8/19 nei casi previsti o specificare le modalità adottate se azioni rivolte ad utenza predeterminata in quanto inviata dalle istituzioni scolastiche
- 3. VERIFICA REQUISITI DEI PARTECIPANTI inviare alla referente di gestione il verbale come da format indicato nella citata nota PG 2019.627127 del 1/8/19 nei casi previsti o specificare che trattasi di elenco partecipanti individuati dalle istituzioni scolastiche.

### **AVVIO**

Le operazioni in oggetto, finanziate dalla DD 23742 del 27/12/2019, **dovranno avviarsi di norma** entro 30 giorni dalla data di pubblicazione dell'atto di finanziamento sul sito web istituzionale nella sezione "Amministrazione Trasparente", pertanto **entro il 06/02/2020**, e concludersi, di norma, entro il 31/12/2020.

Eventuali richieste di proroga della data di avvio o di termine, adeguatamente motivate, dovranno essere inviate al Responsabile del Servizio "*Programmazione delle politiche dell'istruzione, della formazione, del lavoro e della conoscenza*", per la relativa autorizzazione.

Per l'Azione 1 (costi standard) la comunicazione di avvio andrà inviata via web tramite il gestionale Sifer, mentre per le Azioni 2 e 3 (costi reali) andrà utilizzato il modello cartaceo da inviare in formato Pdf via mail alla referente di gestione, con allegato il documento di identità del Legale Rappresentante.

Si rammenta che l'avvio della operazione consiste nella prima ora di servizio erogato nell'ambito del primo progetto avviato.

### **UTENZA MINORENNE**

Come già specificato nella precedente annualità, non è dovuta l'apposizione della firma da parte degli utenti minorenni, pertanto la registrazione delle presenze, la presa visione della scheda informativa FSE e l'attestazione della veridicità dei dati anagrafici sono responsabilità dell'Ente o della Scuola.

Nei documenti di registrazione delle presenze è sufficiente che il docente indichi "Presente" o "Assente" per ogni partecipante.

Nulla vieta, in ogni caso, l'apposizione della firma da parte dei minorenni.

Gli utenti maggiorenni sono sempre tenuti a firmare, salvo casi particolari che potrebbero richiedere una maggiore tutela degli stessi (ad es. un unico maggiorenne in un gruppo di minorenni che non firmano, la cui presenza potrà essere registrata dal docente).

### **AZIONE 1 OPPORTUNITÀ ORIENTATIVE E DI PROMOZIONE DEL SUCCESSO FORMATIVO – Operazioni a costi standard – Gestionale: Sifer 2014-2020**

L'articolazione delle Operazioni afferenti a questa Azione prevede le seguenti tipologie di progetto.

*Azioni di orientamento specialistico individuale* **(Tip. A01a)** avente durata standard di 4 ore (ripetibili) di cui massimo un'ora di back office. La modulistica da utilizzare è il modello "Diario di bordo- accoglienza/orientamento" vidimato.

*Azioni di orientamento specialistico in piccolo gruppo* **(Tip. A01a)** avente durata standard di 4 ore di cui massimo un'ora di back office e da erogarsi in gruppi di almeno 3 iscritti. Anche in questo caso occorre usare il modulo "Diario di bordo- accoglienza/orientamento" vidimato; in caso di gruppo numeroso, è possibile utilizzare una "Scheda seminari" vidimata, da usare come foglio firme su cui apporre unicamente i nominativi e la dicitura Presente/Assente. Il riferimento della vidima della scheda seminari va riportato sul diario di bordo.

Per le attività tip. A01a si prevede apposita "*scheda esito orientamento formativo*", (per la quale non è richiesta la vidima), che dovrà essere redatta per ogni utente a titolo riepilogativo, comprendendo tutte le azioni di orientamento a cui lo stesso ha preso parte.

*Azioni di accompagnamento nei percorsi individuali di transizione* **(TIP. A01b)** aventi durata standard di 14 ore; le attività di back office potranno essere riconosciute al massimo per un terzo delle ore di front office. Il modulo per la registrazione delle attività è il "Diario di bordo accompagnamento nei percorsi individuali tip. A01b" vidimato. Per questa attività non è prevista alcuna scheda di esito.

Se nel corso della realizzazione degli interventi di accompagnamento si evidenzia il raggiungimento degli obiettivi prefissati con una minore fruizione delle ore da parte degli allievi, tale per cui si rendono disponibili ulteriori "pacchetti" di 14 ore, sarà possibile, sempre in un'ottica di massimizzazione degli impatti attesi, previa motivata richiesta allo scrivente Servizio, ammettere ulteriori partecipanti rispetto agli approvati fermo restando il contributo concesso.

Per le attività afferenti alla tipologia A01a e A01b è necessario inviare il SAL al 100% al termine del Progetto.

Si specifica altresì che:

- $\checkmark$  dovranno essere inseriti i dati degli esperti associati al codice fiscale dei partecipanti, analogamente a quanto avviene per i progetti A01, come da procedura pubblicata nel Sistema Informativo SIFER in data 13/01/2020;
- ✓ le ore di back-office dovranno essere conteggiate nell'ambito delle ore effettive fruite dal partecipante e inviate in sifer.

*Laboratori formativi* **(Tip. C03**). In tali percorsi sono previsti minimo 10 partecipanti, mentre il numero massimo è stato individuato in sede di progettazione. Posto quanto già specificato nel precedente paragrafo "Adempimenti contestuali all'avvio" in caso di necessità di ampliamento del numero di partecipanti, nel caso, invece, di riduzione imprevista, il giorno stesso dell'avvio, del numero minimo di partecipanti, il Soggetto Attuatore dovrà comunque informare tempestivamente mediante mail la referente di gestione e tenere agli atti le iscrizioni di tutti gli allievi o le eventuali comunicazioni delle istituzioni scolastiche invianti, ricevute nel rispetto del numero minimo previsto.

Per la registrazione delle presenze occorre utilizzare il "*Fac simile Registro Presenze Allievi*" vidimato.

### **AZIONE 2 AZIONE DI SISTEMA PER LA QUALIFICAZIONE, INNOVAZIONE E VALUTAZIONE DELLE AZIONI DI ORIENTAMENTO E DI PROMOZIONE DEL SUCCESSO FORMATIVO** – **Operazioni a costi reali – Gestionale: Sifer 2007-2013**

L'articolazione delle Operazioni afferenti a questa Azione prevede le seguenti tipologie di progetto.

*Azioni di informazione e sensibilizzazione* (Tip. 59) che potranno ricomprendere seminari, cicli di incontri di informazione e sensibilizzazione, eventi, fiere, festival ed iniziative varie.

In questo tipo di attività non è previsto l'invio delle anagrafiche allievi, ma occorre raccogliere il dato totale maschi e femmine; è inoltre previsto l'invio dei SAL al 0%-25%-50%.100%.

In caso di seminari andrà utilizzata la "Scheda seminari" vidimata; in caso di fiere, festival, cicli di incontri, eventi o manifestazioni è sufficiente raccogliere, laddove possibile, il dato totale maschi e femmine ed inviarlo in Sifer. Resta inteso che i consulenti/relatori dovranno registrare le proprie attività su "diari di bordo" vidimati.

L'attività realizzata è da considerarsi a corpo non parametrizzato, il cui finanziamento approvato si intende di norma interamente maturato qualora il servizio risulti interamente erogato e conforme a quanto indicato nel formulario relativo all'Operazione approvata.

### *Azioni di Presidio Territoriale* (Tip. 57)

Questa azione prevede attività di "Sportello"; verranno riconosciute le ore svolte per la realizzazione di quanto previsto nel formulario. Occorrono pertanto le lettere di incarico, i giustificativi di spesa, i relativi pagamenti e la scheda "Attività di Sportello" vidimata su cui tracciare l'attività svolta da tutti gli incaricati (es: orari di apertura il giorno… dalle… alle…, quante persone sono state viste, quante telefonate ricevute, ecc.). In questa particolare attività, pur rientrando nella tipologia 57, **non devono essere raccolte ed inviate le anagrafiche** in sifer.

Necessita comunque l'invio dei SAL secondo le modalità previste dall'applicativo Sifer (0-25%-  $50\% - 75\% - 100\%$ ).

*Azioni di coordinamento* (Tip. 57). Questa azione prevede attività di coordinamento e raccordo con quanto realizzato a valere sulle altre operazioni.

Lo strumento per la rilevazione delle ore relative alla suddetta attività è il "*Diario di bordo*" vidimato.

Anche in questa particolare attività, pur rientrando nella tipologia 57, **non devono essere raccolte ed inviate le anagrafiche in sifer,** mentre necessita comunque l'invio dei SAL secondo le modalità previste dall'applicativo Sifer (0- 25% - 50% - 75 - 100%).

### **AZIONE 3 - AZIONE DI SISTEMA PER PARITÀ DI GENERE – Operazioni a costi reali – Gestionale: Sifer 2007-2013**

L'articolazione delle Operazioni afferenti a questa Azione prevede *Azioni di informazione e sensibilizzazione* (Tip. 59) consistenti in laboratori STEAM, laboratori per docenti, Hackaton scolastici, seminari o cicli di incontro.

La tipologia 59 **non prevede l'invio delle anagrafiche partecipanti** in sifer, ma solo l'invio del totale dei maschi e delle femmine. Anche in questa tipologia occorre inviare i SAL secondo le modalità previste dall'applicativo Sifer (0- 25% - 50% - 75 - 100%).

L'attività realizzata è da considerarsi a corpo non parametrizzato, il cui finanziamento approvato si intende di norma interamente maturato qualora il servizio risulti interamente e conformemente erogato.

### **INDICAZIONI GENERALI:**

### **DELEGHE**

Si coglie l'occasione per ricordare che secondo quanto previsto dalla DGR 1298/15, qualsiasi delega deve essere preventivamente autorizzata e deve essere di norma espressa nell'operazione presentata.

In casi eccezionali, la delega potrà essere autorizzata anche nel corso delle attività, purché preventivamente rispetto all'espletamento delle attività oggetto della delega.

Le eventuali richieste di autorizzazione dovranno arrivare al referente di gestione, via mail in formato PDF, con congruo anticipo e dovranno contenere tutti gli elementi previsti dalla suddetta DGR:

- ragione sociale, partita IVA e codice fiscale della società da incaricare;
- contenuto dell'attività da delegare con indicazione del progetto a cui la stessa si riferisce;
- persone incaricate e specifica sulle loro competenze ed esperienze relative alle attività delegate;
- ore assegnate, importo orario e totale importo (precisare se con o senza IVA);
- motivazione circa la scelta della società;
- motivazioni che hanno determinato la richiesta di delega successiva all'approvazione dell'attività e dichiarazione dell'eccezionalità della stessa;
- procedura di affidamento adottata (nel rispetto di quanto disposto al successivo paragrafo 15.4);
- dichiarazione esplicita che l'attività oggetto di delega non è ancora stata avviata.

Oltre agli elementi sopra descritti, andrà altresì fornita l'indicazione della data di avvio prevista. E' necessario allegare alla richiesta di delega anche i CV dei docenti/consulenti dove dovrà risultare evidente il rapporto di lavoro con la società per la quale si richiede la delega, i 5 anni di esperienza per le prestazioni senior e, in tutti i casi, l'esperienza nella materia oggetto della richiesta.

Si richiede di voler provvedere tempestivamente ad una programmazione complessiva unitamente a tutti i partner attuatori di quanto si ritiene utile realizzare attraverso attività in delega.

Si ricorda di rispettare i massimali di costo previsti dalla DGR 1298/15 al paragrafo 7.2.5.6; lo sforamento di tali massimali è ammesso in via eccezionale previa motivata richiesta da inviare al referente di gestione.

### **PARTENARIATO**

Si rimanda, in proposito, a quanto disposto al paragrafo 16.1. della già menzionata DGR 1298/2015.

Le eventuali richieste di variazione del partenariato attuativo dell'Operazione vanno inviate al Servizio "*Programmazione delle politiche dell'istruzione, della formazione, del lavoro e della conoscenza*", per la relativa autorizzazione.

Si ricorda che non rientrano nel caso di delega tutte le fattispecie di partenariato (attuativo e promotore) e che non è possibile riconoscere quote economiche ai partner promotori.

### **PREVENTIVI DI DETTAGLIO**

Nelle operazioni a costi reali è dovuto l'invio del preventivo di dettaglio entro 15 giorni dall'avvio della operazione e secondo le disposizioni della DGR 1298/15, in particolare del paragrafo 7.4.1. "Variazioni finanziarie nelle operazioni finanziate a costi reali".

Poiché l'articolazione delle Operazioni a costi reali prevede unicamente attività non corsuali, le ore di realizzazione delle attività andrebbero espresse in giornate/uomo (corrispondenti a 8 ore) all'interno della Microvoce B 2.9, ma nulla vieta di esprimerle direttamente in ore, purchè venga specificato nelle note.

L'attivazione della Microvoce B 2.1 è ammessa nelle attività assimilabili alla docenza, dandone specifica informazione nelle suddette note e ricordando di non sforare i massimali delle consulenze se non con richiesta preventiva, anche generale, di autorizzazione all'applicazione di un massimale previsto per la docenza di cui si darà conto in maniera più specifica successivamente.

Se si rendono necessarie attività di trasporto degli utenti minorenni, non previste in formulario (microvoce B 2.10), è necessario chiedere autorizzazione al Servizio scrivente (con nota da inviare via mail alla referente di gestione in formato PDF).

### **SAL**

Nell'ambito delle Operazioni a costi reali, per le attività non corsuali, devono essere trasmessi a firma del Legale Rappresentante gli stati di avanzamento (SAL) allo 0%, 25%, 50%, 75% e 100%. Gli stessi dovranno contenere una breve descrizione delle attività svolte e l'indicazione del numero di ore svolte, del numero dei partecipanti e delle risorse umane coinvolte e del numero delle eventuali ore di back office.

Il SAL allo 0% costituisce la data di avvio del progetto e consiste nella prima ora di servizio erogato; contiene inoltre l'articolazione in fasi della attività e la data presunta di termine del progetto.

Gli stati di avanzamento al 25-50-75 e 100% vanno inviati al raggiungimento della rispettiva percentuale di realizzazione rispetto alle ore previste. La data SAL presente nel gestionale Sifer consiste nella data di raggiungimento di quella percentuale. Nel caso del 100% rappresenta l'ultima ora di servizio erogata e rappresenta anche il termine effettivo del progetto.

Nell'ambito delle operazioni a costi standard è previsto unicamente l'invio del SAL al 100% nei progetti di tipologia A01 a e A01b.

### **LIQUIDAZIONE FINANZIAMENTO**

Ai sensi di quanto disposto al punto 1) del dispositivo della DGR n. 1850/19 (ad integrazione e parziale modifica della precedente DGR 1721/2019), il finanziamento pubblico approvato verrà liquidato con la seguente modalità:

- ➢ un anticipo pari al 90% dell'importo del finanziamento pubblico approvato, erogabile dal primo gennaio 2020, **previa presentazione di garanzia fidejussoria** a copertura del 90% del finanziamento concesso, il cui svincolo sarà disposto dall'Amministrazione regionale finanziatrice a seguito dell'atto di approvazione del rendiconto, in caso di saldo positivo, o a seguito di avvenuta restituzione, in caso di saldo negativo, e di presentazione di regolare nota; il saldo sarà liquidato ad approvazione del rendiconto e su presentazione della regolare nota.
- ➢ in alternativa al precedente punto, **senza la presentazione di garanzia fideiussoria**: - mediante richiesta di rimborsi del finanziamento pubblico approvato fino a un massimo del 90% dell'importo del predetto finanziamento con quote non inferiori al 30% del finanziamento pubblico approvato, su presentazione della regolare nota, a fronte di domanda di pagamento a titolo di rimborso di costi reali/standard;

- il saldo ad approvazione del rendiconto relativo all'operazione approvata e su presentazione della regolare nota.

### **MODULISTICA E DISPOSIZIONI PER L'INFORMAZIONE E LA COMUNICAZIONE DEGLI INTERVENTI**

Nel sito [http://formazionelavoro.regione.emilia-romagna.it/entra-in-regione/atti](http://formazionelavoro.regione.emilia-romagna.it/entra-in-regione/atti-amministrativi/gestione-e-controllo)[amministrativi/gestione-e-controllo](http://formazionelavoro.regione.emilia-romagna.it/entra-in-regione/atti-amministrativi/gestione-e-controllo) sono reperibili sia la modulistica che le regole che i soggetti attuatori devono rispettare per l'informazione e comunicazione delle operazioni autorizzate e finanziate dalla Regione Emilia-Romagna. Per semplificarne la fruibilità si allegano tutti i Modelli da utilizzare e si specifica che nel sito sopra citato non sono contenuti i format "Scheda esito orientamento formativo" e "scheda attività sportello" trattandosi di modulistica ad uso esclusivo delle attività di cui alla presente nota.

In generale, si rammenta che tutta la modulistica utilizzata dovrà riportare sia la dicitura "*Operazione Rif. PA [riferimento dell'operazione] approvata con [riferimento all'atto di approvazione] cofinanziata dal Fondo sociale europeo Po 2014-2020 Regione Emilia-Romagna*" che i loghi della UE e della Regione. Potrà inoltre essere inserito "l'albero a 4 colori" che rappresenta ER Educazione Ricerca Emilia-Romagna, infrastruttura formativa regionale entro cui si collocano le misure della programmazione FSE.

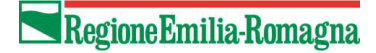

### **REFERENTI DI GESTIONE**

Le referenti da contattare per i controlli in fase attuativa, vengono indicate nello schema sotto riportato:

### **Tiziana Alberghini**

051/5273901 – e-mail [tiziana.alberghini@Regione.emilia-Romagna.it](mailto:tiziana.alberghini@Regione.emilia-Romagna.it) 

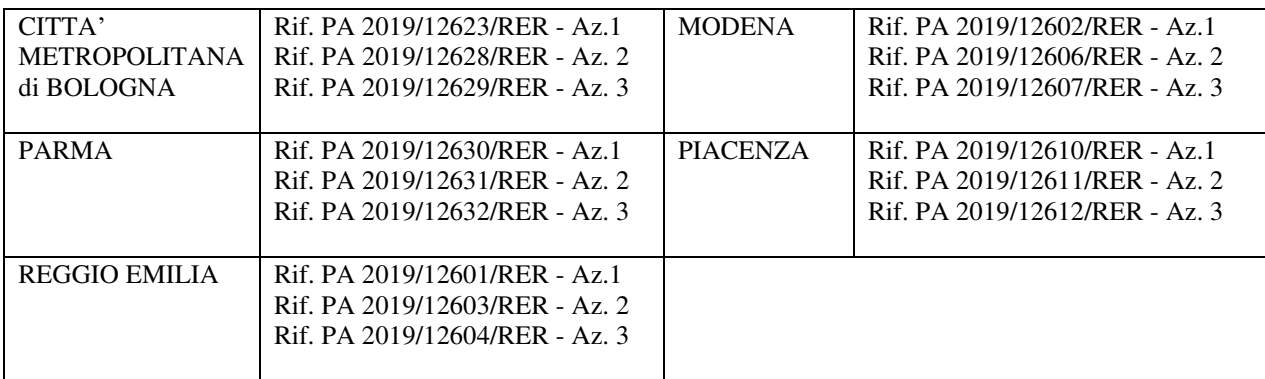

### **Elisabetta Pilati**

051/5274050 – e-mail [elisabetta.pilati@Regione.emilia-Romagna.it](mailto:elisabetta.pilati@Regione.emilia-Romagna.it) 

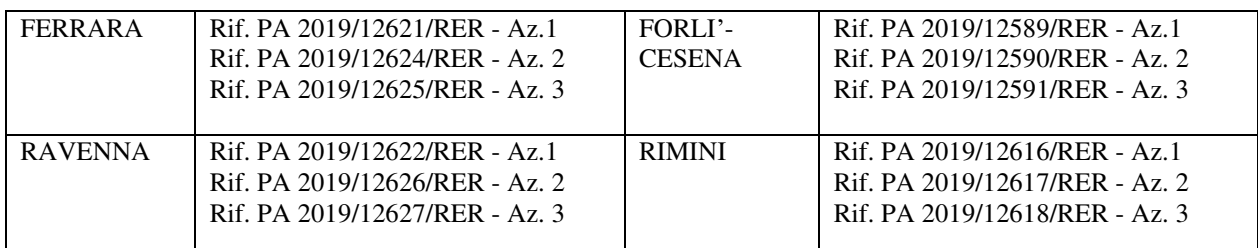

La Responsabile del Servizio Annamaria Diterlizzi *(firmato digitalmente)*

*Allegati:* 

- *1. "Diario di bordo"*
- *2. "Diario di bordo accoglienza/orientamento"*
- *3. "Diario di bordo accompagnamento nei percorsi individuali Tip. A01B"*
- *4. "Registro presenze allievo"*
- *5. "Scheda presenze seminari"*
- *6. "Scheda esito orientamento formativo"*
- *7. "Attività di sportello"*

**Inserire loghi Inserire dicitura** 

(Fac-simile – Rev.1)

# **DIARIO DI BORDO**

### **SOGGETTO ATTUATORE**

nel caso di RTI indicare il ruolo del Soggetto Attuatore (mandante o mandatario)

**Operazione Rif. P.A. \_\_\_\_\_\_\_\_\_\_\_\_\_\_\_**  approvata con atto n…………. del ……………….. **Titolo………………………………………………………………………………………………………………………. Progetto n. ……………. Fase n. ……………………….. Attività di (Nome e Cognome dell'Operatore / Consulente / Tutor…) Ente di appartenenza**   $\mathcal{L} = \{ \mathcal{L} \mathcal{L} \$ Il presente Diario di Bordo si compone di n. …. (……………………………) pagine, numerate dalla n. 1 alla n. ….. e vidimate data timbro visto visto visto visto visto visto visto visto visto visto visto visto visto visto visto visto vi

### **OPERAZIONE RIF. P.A.** \_\_\_\_\_\_\_\_\_\_\_

 **Progetto n. \_\_\_\_\_\_\_\_\_ Fase n. \_\_\_\_\_\_\_\_\_\_\_\_\_\_\_** 

### **Diario di Bordo**

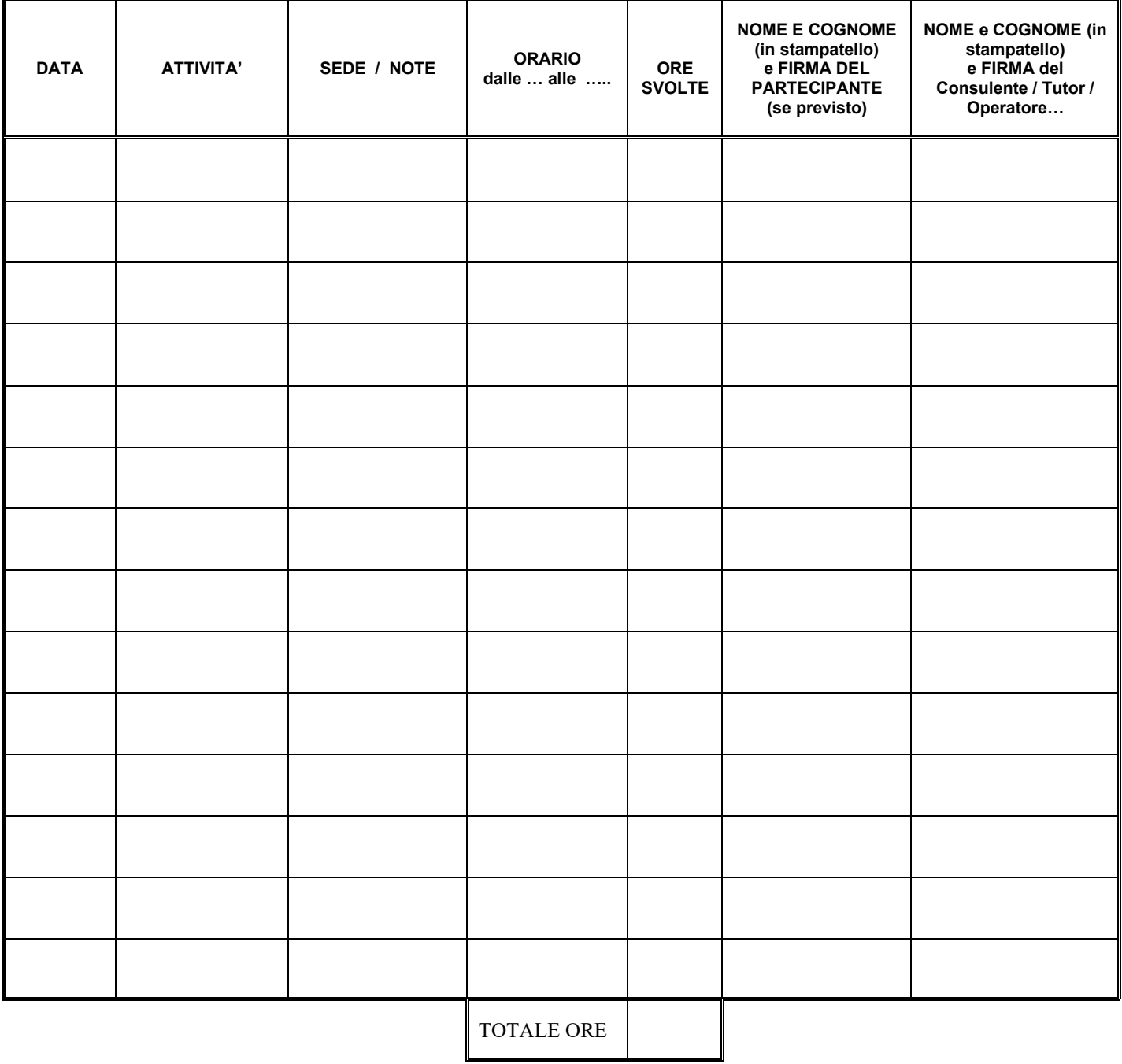

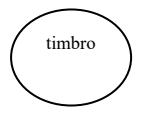

Il Coordinatore/Referente del Soggetto Attuatore

Firma \_\_\_\_\_\_\_\_\_\_\_\_\_\_\_\_\_\_\_\_\_\_\_\_\_

data \_\_\_\_\_\_\_\_\_\_\_\_\_\_\_\_\_\_\_\_\_\_

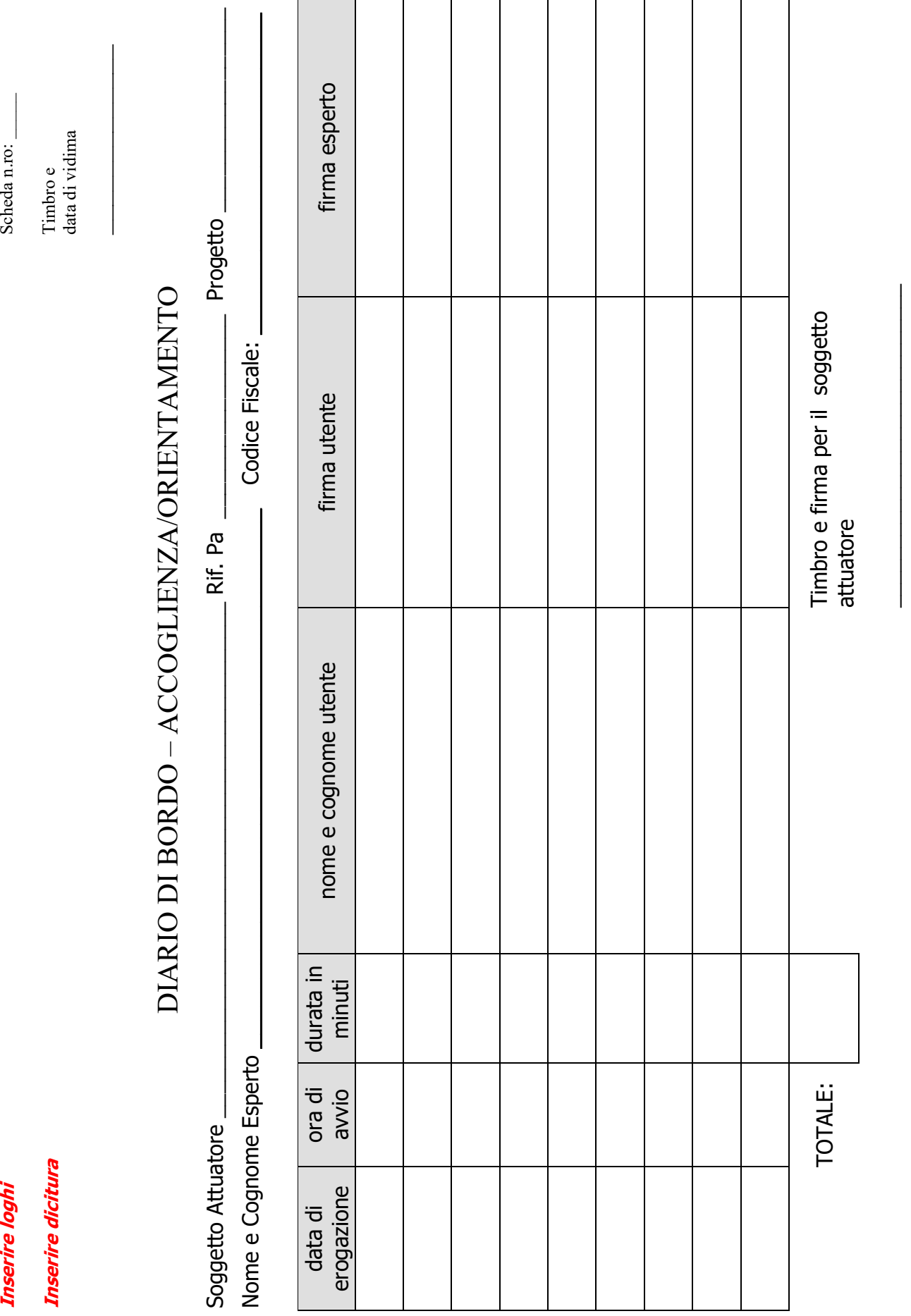

Scheda n.ro:

**Inserire loghi** 

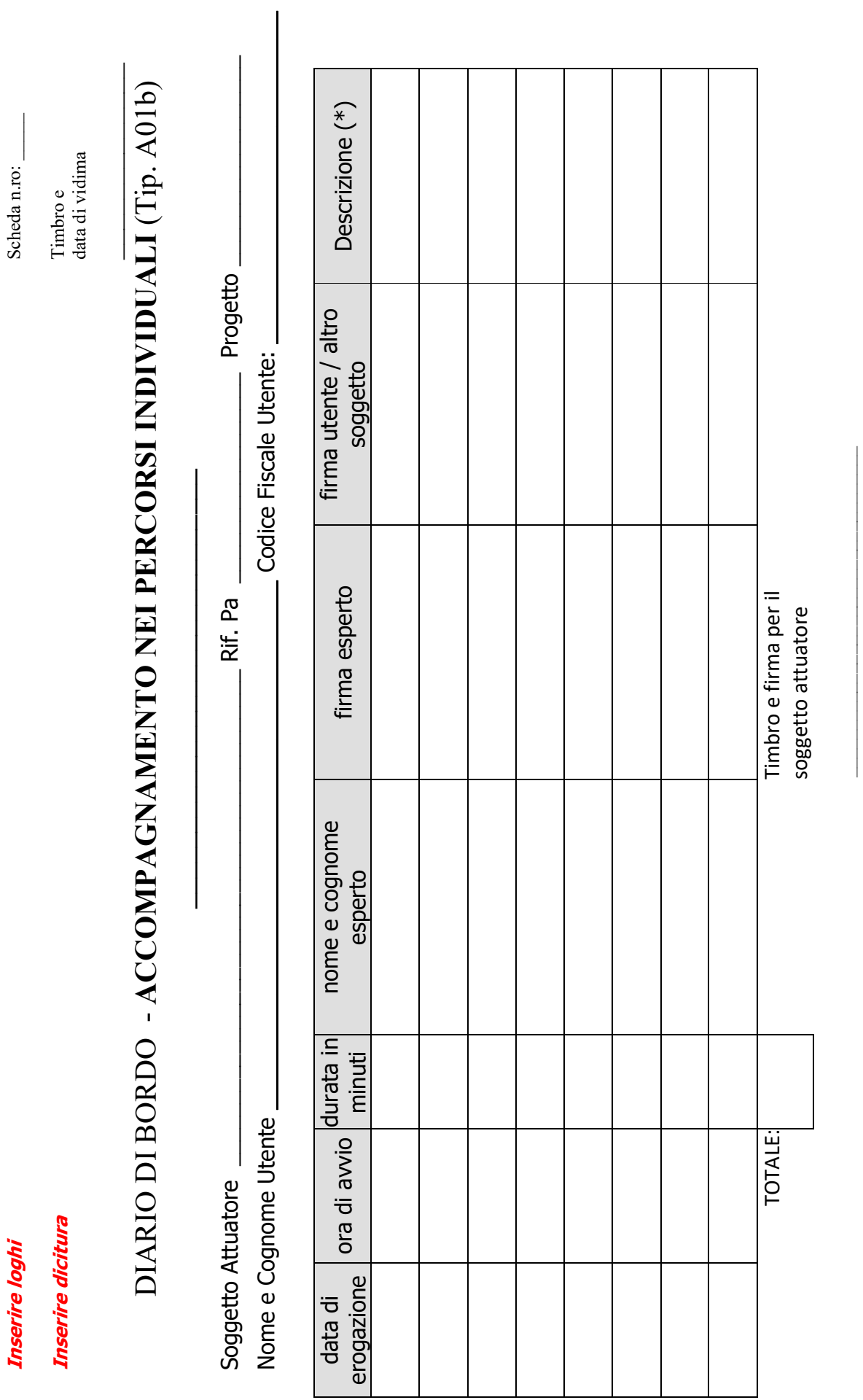

(\*) Indicare una delle seguenti: back office/incontro con l'utente/indicazione del nome, cognome e ruolo del partecipante all'incontro diverso dall'utente *(\*) Indicare una delle seguenti: back office/ incontro con l'utente/ indicazione del nome, cognome e ruolo del partecipante all'incontro diverso dall'utente* 

**Inserire loghi Inserire dicitura** 

(Fac-simile – Rev.1)

# **REGISTRO PRESENZE ALLIEVI**

**Soggetto Attuatore:**  nel caso di RTI indicare il ruolo del Soggetto Attuatore (mandante o mandatario)

**N. Operazione Rif. P.A**.

**Atto di approvazione dell'operazione** 

**N° progetto ed edizione:** 

**Titolo progetto:** 

**Sede del corso**:

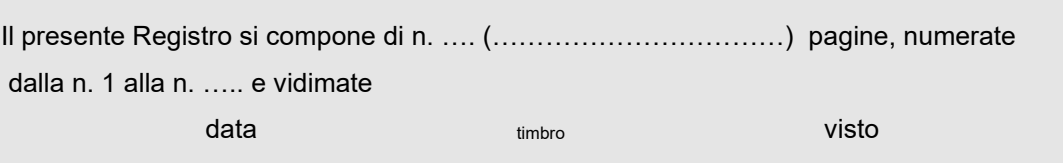

### bandella

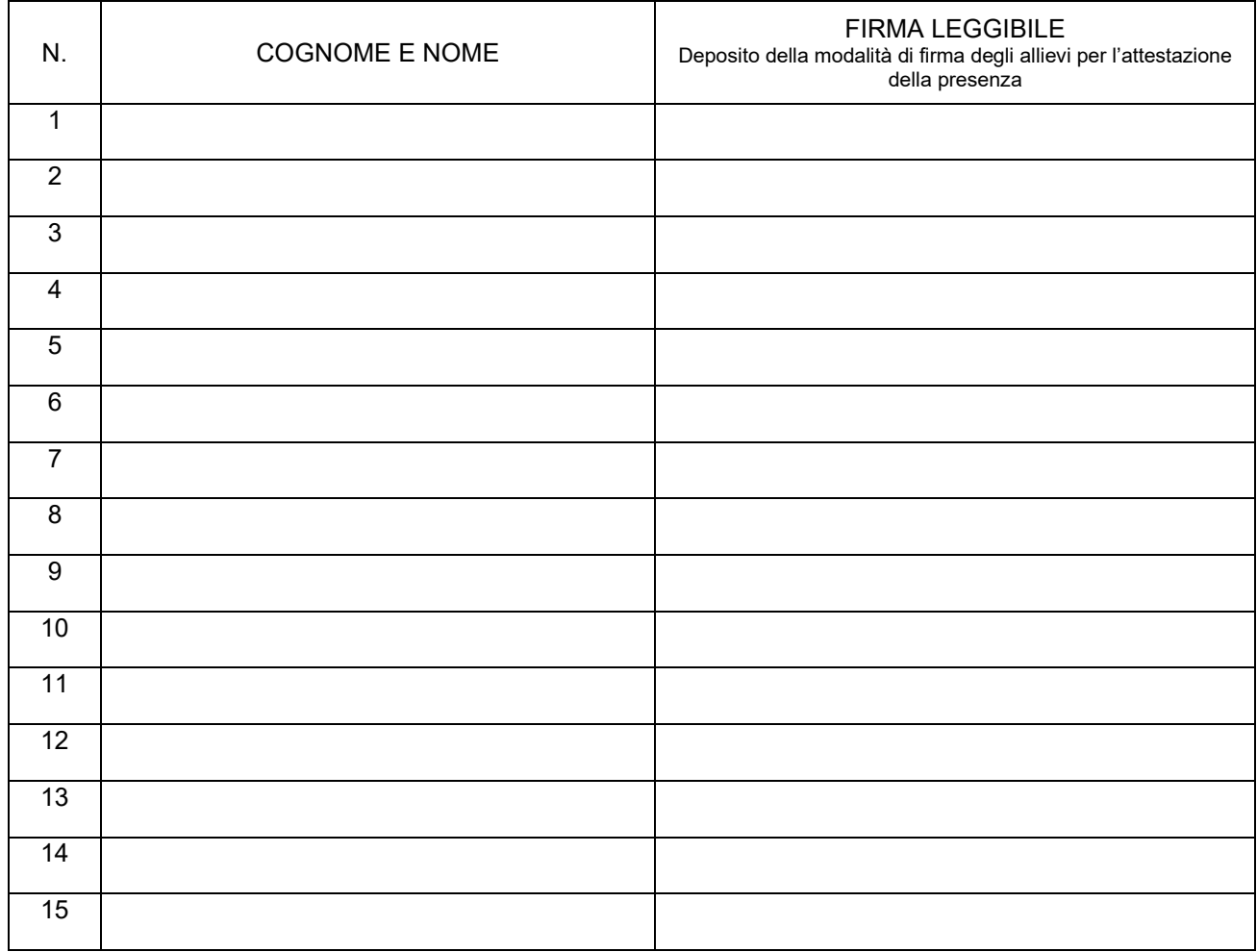

# PRESENZE DEL GIORNO\_\_\_\_\_\_\_\_\_\_\_\_\_\_\_\_\_\_\_\_\_\_\_\_ PAGINA N.\_\_\_\_\_\_\_\_

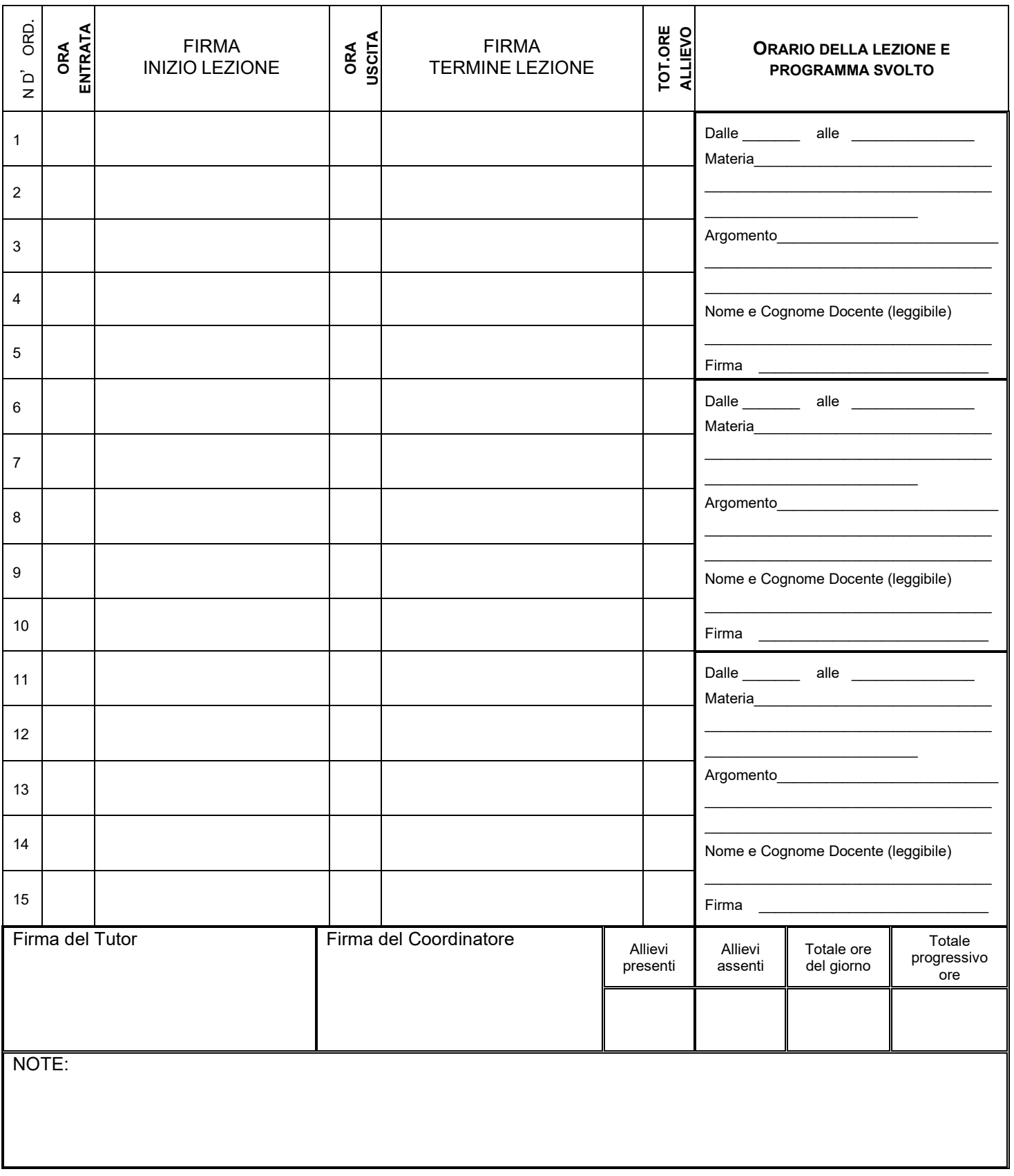

### *RIEPILOGO GENERALE PRESENZE NOMINATIVE IN ORE E GIORNATE*

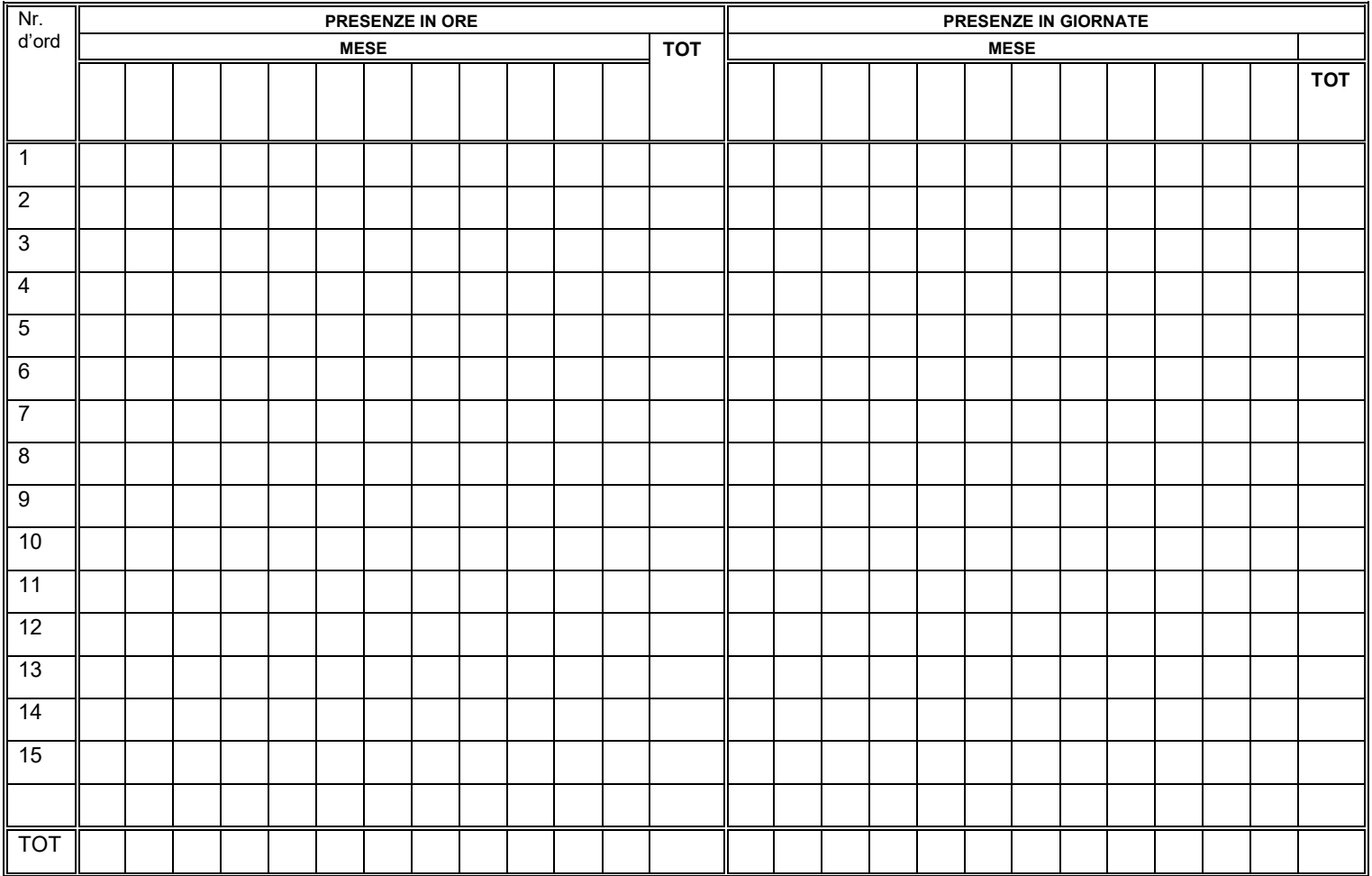

Il responsabile del corso (firma)

Luogo \_\_\_\_\_\_\_\_\_\_\_\_\_\_, lì \_\_\_\_\_\_\_\_\_\_\_\_ \_\_\_\_\_\_\_\_\_\_\_\_\_\_\_\_\_\_\_\_\_\_\_\_\_\_\_\_\_\_\_\_

### *ORE DI INSEGNAMENTO SVOLTE DA CIASCUN DOCENTE*

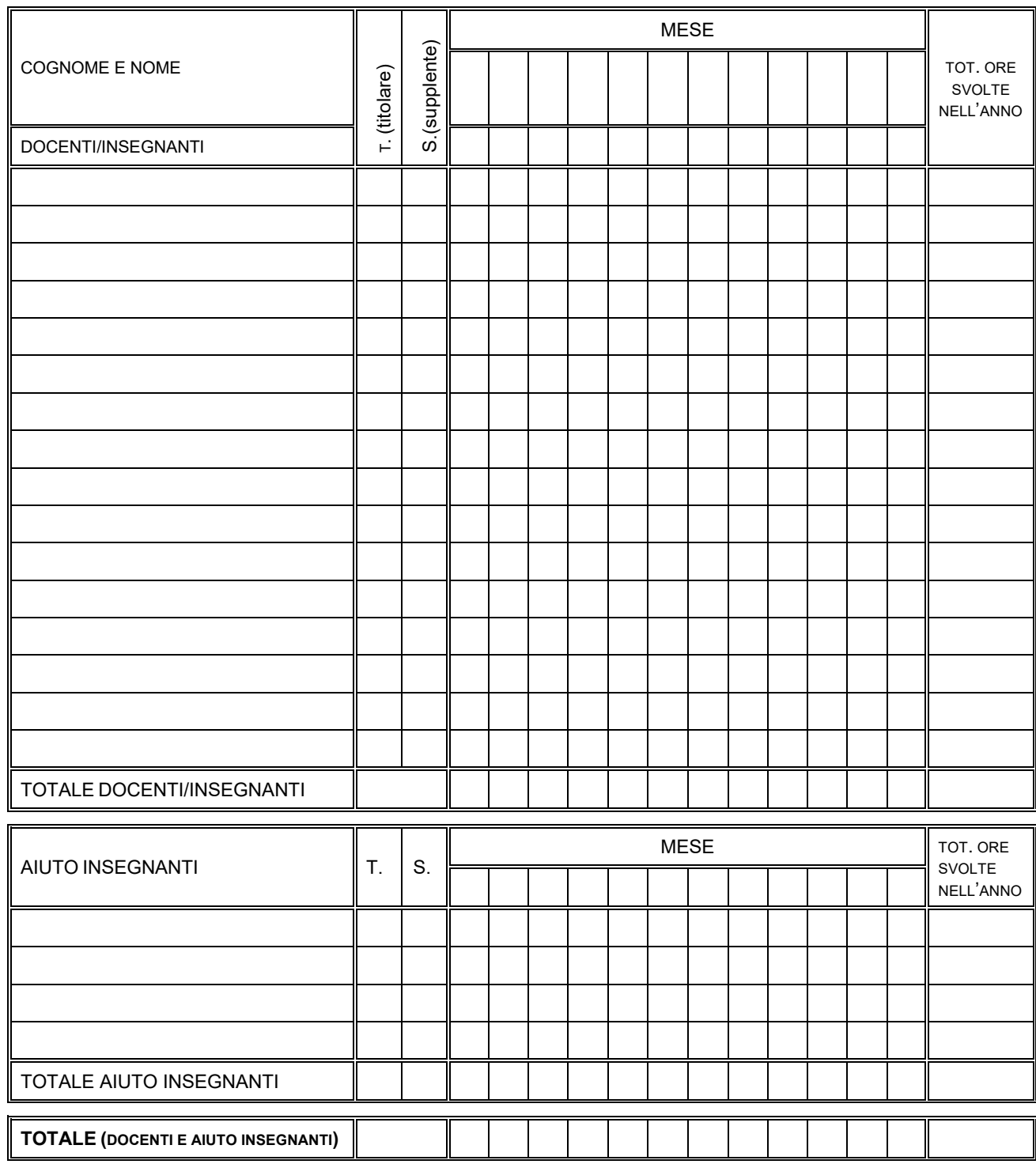

Il responsabile del corso (firma)

Luogo \_\_\_\_\_\_\_\_\_\_\_\_\_\_, lì \_\_\_\_\_\_\_\_\_\_\_\_ \_\_\_\_\_\_\_\_\_\_\_\_\_\_\_\_\_\_\_\_\_\_\_\_\_\_\_\_\_\_\_\_

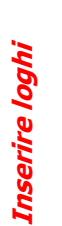

# Inserire dicitura **Inserire dicitura**

(Fac-simile)

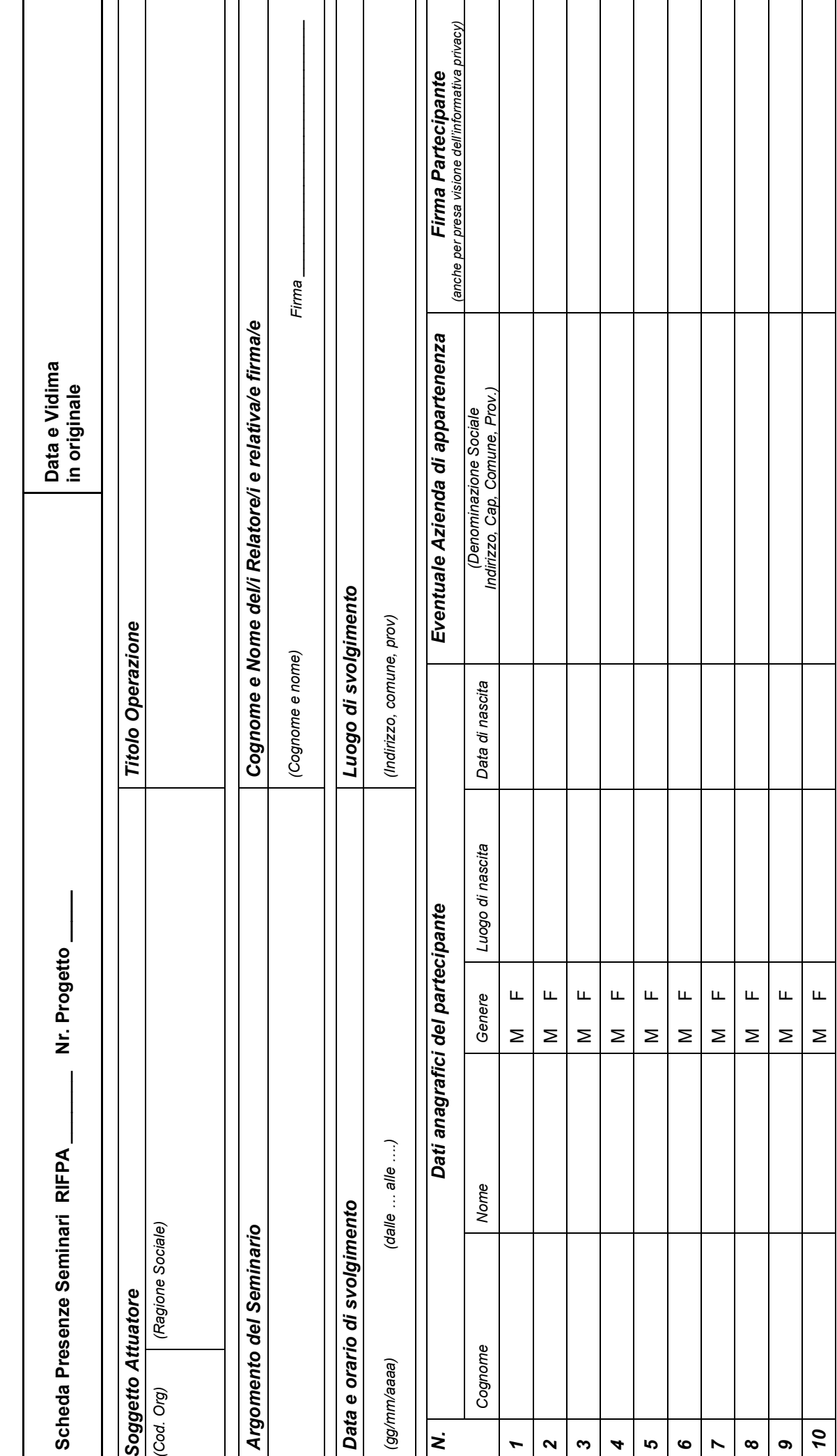

*NOME E COGNOME DEL COORDINATORE \_\_\_\_\_\_\_\_\_\_\_\_\_\_\_\_\_\_\_\_\_\_\_\_\_\_\_ Firma del Coordinatore \_\_\_\_\_\_\_\_\_\_\_\_\_\_\_\_\_\_\_\_\_\_\_\_*NOME E COGNOME DEL COORDINATORE

Firma del Coordinatore

### **INFORMATIVA PER IL TRATTAMENTO DEI DATI PERSONALI DEI PARTECIPANTI ALLE ATTIVITÀ FORMATIVE**

### **1. Premessa**

Ai sensi dell'art. 13 del D.Lgs. n. 196/2003 - "Codice in materia di protezione dei dati personali" (di seguito denominato "Codice"), la Regione Emilia-Romagna, in qualità di "Titolare" del trattamento, è tenuta a fornirle informazioni in merito all'utilizzo dei suoi dati personali. Il trattamento dei suoi dati per lo svolgimento di funzioni istituzionali da parte della Regione Emilia-Romagna, in quanto soggetto pubblico non economico, non necessita del suo consenso.

### **2. Fonte dei dati personali**

La raccolta dei suoi dati personali viene effettuata registrando i dati da lei stesso forniti, all'Organismo di formazione in qualità di interessato, al momento della iscrizione all'iniziativa.

### **3. Finalità del trattamento**

I dati personali sono trattati per le seguenti finalità:

a) realizzare attività di verifica, controllo e monitoraggio previste dalle normative vigenti in materia;

b) inviare comunicazioni agli interessati da parte dell'Amministrazione Regionale;

c) costruzione di report e statistiche;

d) favorire e promuovere l'accesso alle opportunità di formazione e lavoro, rispondendo alle esigenze di efficienza della pubblica amministrazione e di erogazione di servizi efficaci ai cittadini;

e) realizzare indagini dirette a verificare il grado di soddisfazione degli utenti sui servizi offerti o richiesti.

Per garantire l'efficienza del servizio, la informiamo inoltre che i dati potrebbero essere utilizzati per effettuare prove tecniche e di verifica.

### **4. Modalità di trattamento dei dati**

In relazione alle finalità descritte, il trattamento dei dati personali avviene mediante strumenti manuali, informatici e telematici con logiche strettamente correlate alle finalità sopra evidenziate e, comunque, in modo da garantire la sicurezza e la riservatezza dei dati stessi. Adempiute le finalità prefissate, i dati verranno cancellati o trasformati in forma anonima.

### **5. Facoltatività del conferimento dei dati**

Il conferimento dei dati è facoltativo, ma in mancanza non sarà possibile adempiere alle finalità descritte al punto 3 ("Finalità del trattamento").

### **6. Categorie di soggetti ai quali i dati possono essere comunicati o che possono venirne a conoscenza in qualità di Responsabili o Incaricati**

I suoi dati personali potranno essere conosciuti esclusivamente dagli operatori della Direzione Generale Cultura Formazione e Lavoro della Regione Emilia-Romagna, individuati quali Incaricati del trattamento. Inoltre i destinatari della comunicazione dei dati potranno essere gli operatori delle Amministrazioni Provinciali della regione Emilia-Romagna. Esclusivamente per le finalità previste al paragrafo 3 (Finalità del trattamento), possono venire a conoscenza dei dati personali società terze fornitrici di servizi per la Regione Emilia-Romagna, previa designazione in qualità di Responsabili del trattamento e garantendo il medesimo livello di protezione.

### **7. Diritti dell'Interessato**

La informiamo, infine, che la normativa in materia di protezione dei dati personali conferisce agli Interessati la possibilità di esercitare specifici diritti, in base a quanto indicato all'art. 7 del "Codice" che qui si riporta:

1. L'interessato ha diritto di ottenere la conferma dell'esistenza o meno di dati personali che lo riguardano, anche se non ancora registrati, e la loro comunicazione in forma intelligibile.

2. L'interessato ha diritto di ottenere l'indicazione:

a) dell'origine dei dati personali;

b) delle finalità e modalità del trattamento;

c) della logica applicata in caso di trattamento effettuato con l'ausilio di strumenti elettronici;

d) degli estremi identificativi del titolare, dei responsabili e del rappresentante designato ai sensi dell'art. 5, comma 2;

e) dei soggetti o delle categorie di soggetti ai quali i dati personali possono essere comunicati o che possono venirne a conoscenza in qualità di rappresentante designato nel territorio dello Stato, di responsabili o incaricati.

3. L'interessato ha diritto di ottenere:

a) l'aggiornamento, la rettificazione ovvero, quando vi ha interesse, l'integrazione dei dati;

b) la cancellazione, la trasformazione in forma anonima o il blocco dei dati trattati in violazione di legge, compresi quelli di cui non è necessaria la conservazione in relazione agli scopi per i quali i dati sono stati raccolti o successivamente trattati;

c) l'attestazione che le operazioni di cui alle lettere a) e b) sono state portate a conoscenza, anche per quanto riguarda il loro contenuto, di coloro ai quali i dati sono stati comunicati o diffusi, eccettuato il caso in cui tale adempimento si rivela impossibile o comporta un impiego di mezzi

manifestamente sproporzionato rispetto al diritto tutelato. 4. L'interessato ha diritto di opporsi, in tutto o in parte:

a) per motivi legittimi al trattamento dei dati personali che lo riguardano, ancorché pertinenti allo scopo della raccolta;

b) al trattamento di dati personali che lo riguardano a fini di invio di materiale pubblicitario o di vendita diretta o per il compimento di ricerche di mercato o di comunicazione commerciale.

### **8. Titolare e Responsabili del trattamento**

Il Titolare del trattamento dei dati personali di cui alla presente Informativa è la Regione Emilia-Romagna, con sede in Bologna, Viale Aldo Moro n. 52, cap 40127. La Regione Emilia-Romagna ha designato quale Responsabile del trattamento, il Direttore Generale della Direzione Generale Cultura Formazione e Lavoro della Regione Emilia-Romagna. Lo stesso è responsabile del riscontro, in caso di esercizio dei diritti sopra descritti.

Al fine di semplificare le modalità di inoltro e ridurre i tempi per il riscontro si invita a presentare le richieste, di cui al precedente paragrafo, alla Regione Emilia-Romagna, Ufficio per le relazioni con il pubblico (Urp), per iscritto o recandosi direttamente presso lo sportello Urp.

L'Urp è aperto dal lunedì al venerdì dalle 9 alle 13 in Viale Aldo Moro 52, 40127 Bologna (Italia): telefono 800-662200, fax 051-5275360, e-mail urp@regione.emilia-romagna.it.

Le richieste di cui all'art. 7 del Codice comma 1 e comma 2 possono essere formulate anche oralmente.

**Operazione Rif. PA\_\_\_\_\_\_\_\_\_\_\_\_\_\_\_\_\_\_\_\_\_\_\_\_\_\_\_\_\_\_\_\_\_\_\_\_\_\_\_\_\_\_** 

**Soggetto attuatore\_\_\_\_\_\_\_\_\_\_\_\_\_\_\_\_\_\_\_\_\_\_\_\_\_\_\_\_\_\_\_\_\_\_\_\_\_\_\_\_\_\_** 

## **SCHEDA ESITO ORIENTAMENTO FORMATIVO**

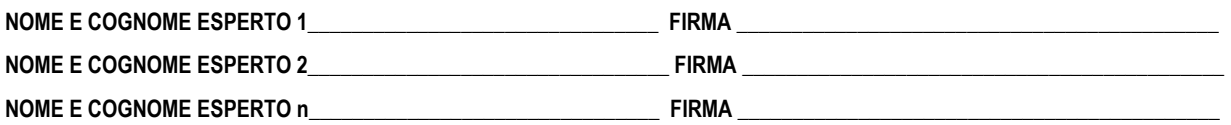

**NOME E COGNOME UTENTE \_\_\_\_\_\_\_\_\_\_\_\_\_\_\_\_\_\_\_\_\_\_\_\_\_\_\_\_\_\_\_\_\_\_ data \_\_\_\_\_\_\_\_\_\_\_\_\_\_\_\_\_\_\_\_** 

 $\blacksquare$ 

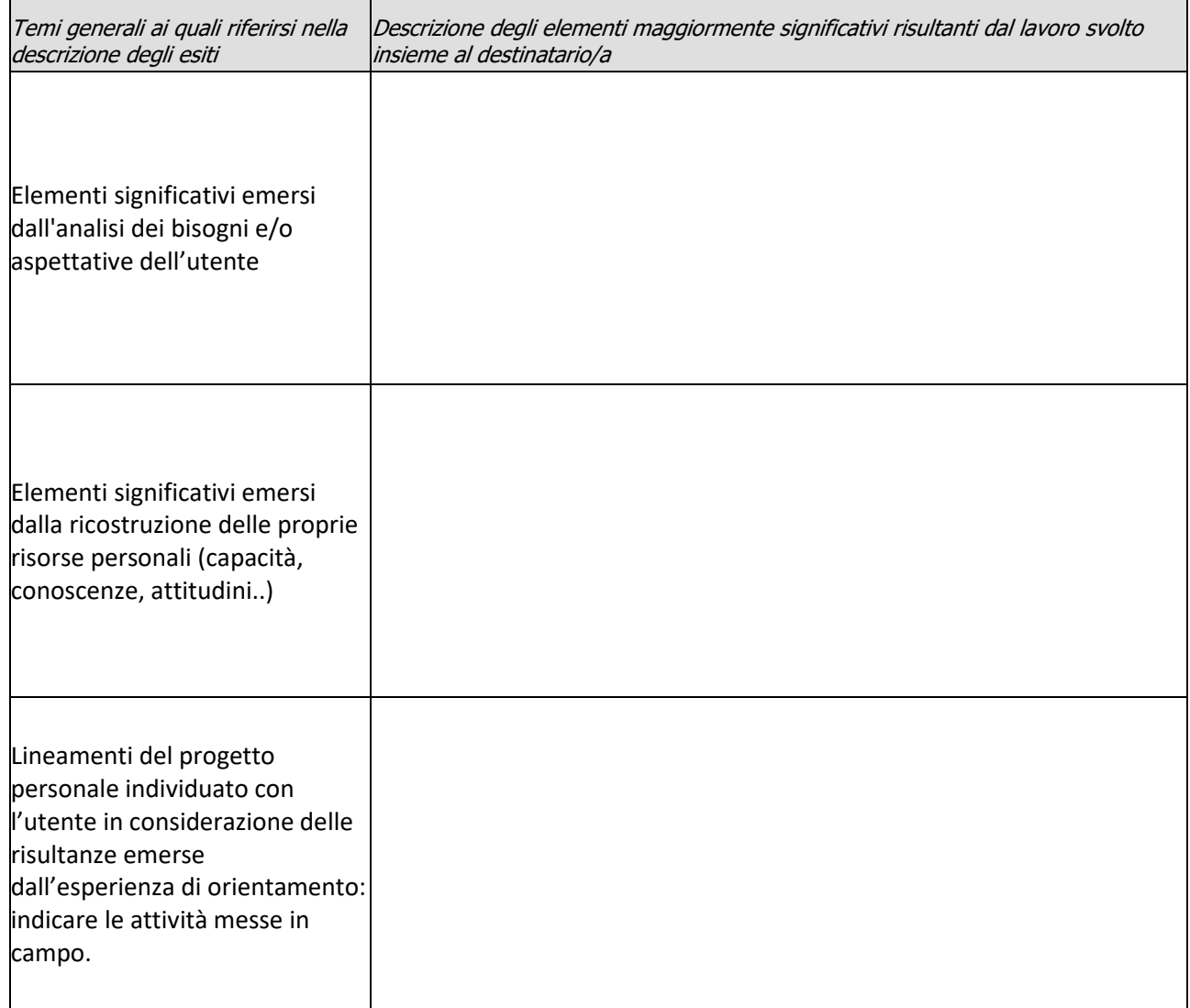

**Operazione Rif. PA\_\_\_\_\_\_\_\_\_\_\_\_\_\_\_\_ Progetto \_\_\_\_\_\_\_\_\_\_\_\_\_\_\_ Edizione \_\_\_\_\_\_\_\_\_\_\_\_\_\_\_\_\_** 

**Soggetto attuatore\_\_\_\_\_\_\_\_\_\_\_\_\_\_\_\_\_\_\_\_\_\_\_\_\_\_\_\_\_\_** 

# **ATTIVITA' DI SPORTELLO**

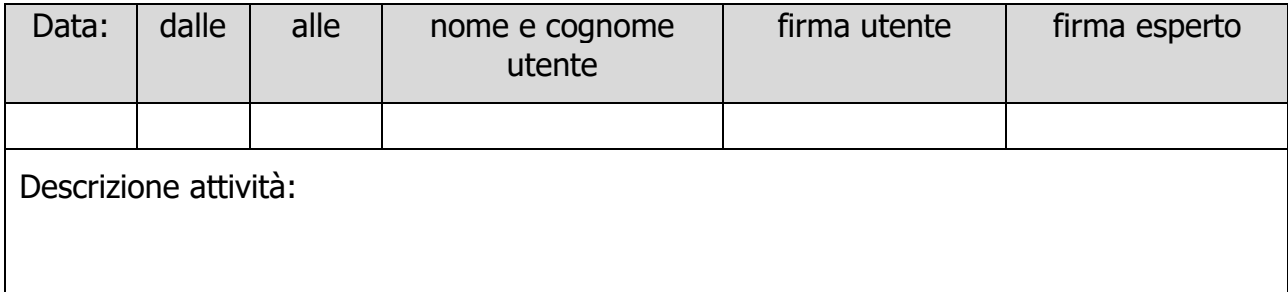

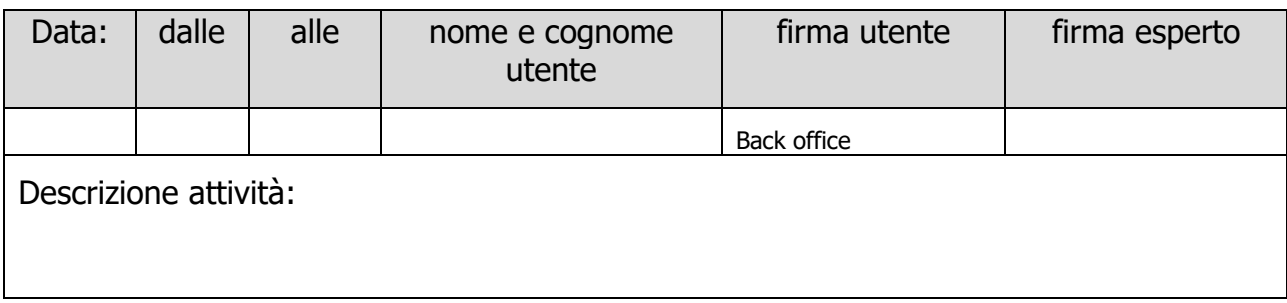